/\*hotdisplay CO,.LTD.\*/ // Module : HTM12864 : C51 Code // Lanuage // Create // Version:  $1.0$ // Date  $:$  OCT-21-2016 // LCM Drive IC: ST7565R // INTERFACE : 8080 interface // MCU : STC89C53RC  $\frac{1}{\sqrt{1}}$  VDD  $: 3.3V$ #include<reg51.h> #define uchar unsigned char #define uint unsigned int #define Page 0xb0

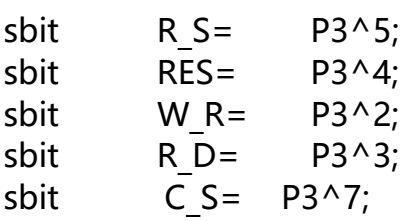

 $\overline{ }$ 

void Comwrite(unsigned char com); //D'??a?3iDo// void Datawrite(unsigned char dat);

void Delay(unsigned int time); //?óê±×ó3ìDò// char code Hanzi[]={ 0xFF.0x01.0x01.0x09.0xF9.0x09.0x01.0x01.0x09.0xF9.0x09.0xE1.0x11.0x09.0x09.0x09. 

0x01,0x01,0x01,0x09,0xF9,0x09,0x09,0x09,0x11,0xE1,0x01,0x01,0x09,0x09,0xF9,0x09

0x09.0x01.0x01.0x01.0x71.0x89.0x09.0x09.0x09.0x39.0x01.0x09.0xF9.0x09.0x09.0x09

0x09,0xF1,0x01,0x01,0x01,0xC1,0x39,0xE1,0x01,0x01,0x01,0x09,0xF9,0x09,0x01,0x01

0x01,0x01,0x01,0x09,0x39,0xC9,0x01,0xC9,0x39,0x09,0x01,0x01,0x01,0x01,0x01,0x0  $1<sub>r</sub>$ 

0x01,0x01,0x01,0x09,0xF9,0x09,0x01,0x01,0x01,0x01,0x01,0xC1,0x31,0x09,0x09,0x09

0x09,0x39,0x01,0x09,0xF9,0x09,0x09,0x09,0x11,0xE1,0x01,0x01,0x01,0x01,0x01,0xFF, 0xFF,0x00,0x00,0x20,0x3F,0x21,0x01,0x01,0x21,0x3F,0x20,0x0F,0x10,0x20,0x20,0x20, 0x10,0x0F,0x00,0x00,0x00,0x20,0x3F,0x20,0x00,0x00,0x00,0x00,0x00,0x00,0x00,0x00

, 0x00,0x00,0x00,0x20,0x3F,0x20,0x20,0x20,0x10,0x0F,0x00,0x00,0x20,0x20,0x3F,0x20, 0x20,0x00,0x00,0x00,0x38,0x20,0x21,0x21,0x22,0x1C,0x00,0x20,0x3F,0x21,0x01,0x01

, 0x01,0x00,0x00,0x20,0x3C,0x23,0x02,0x02,0x27,0x38,0x20,0x20,0x3F,0x20,0x20,0x20

, 0x20,0x30,0x00,0x00,0x00,0x20,0x3F,0x20,0x00,0x00,0x00,0x00,0x00,0x00,0x00,0x00

, 0x00,0x00,0x00,0x20,0x3F,0x20,0x20,0x20,0x20,0x30,0x00,0x07,0x18,0x20,0x20,0x20

, 0x10,0x08,0x00,0x20,0x3F,0x20,0x20,0x20,0x10,0x0F,0x00,0x00,0x00,0x00,0x00,0xFF, 0xFF,0x00,0x00,0x00,0x00,0x00,0x00,0x00,0x00,0x00,0x00,0x00,0x00,0x00,0x00,0x00

, 0x00,0x00,0x00,0x00,0x00,0x00,0x00,0x00,0x08,0xF8,0x08,0x00,0x00,0x08,0xF8,0x08

, 0x18,0x08,0x08,0xF8,0x08,0x08,0x18,0x00,0x08,0xF8,0xF8,0x00,0xF8,0xF8,0x08,0x00, 0x00,0x10,0x10,0xF8,0x00,0x00,0x00,0x00,0x00,0x70,0x08,0x08,0x08,0x88,0x70,0x00

, 0x00,0x70,0x88,0x08,0x08,0x88,0x70,0x00,0x00,0xE0,0x10,0x88,0x88,0x18,0x00,0x00

, 0x00,0x00,0xC0,0x20,0x10,0xF8,0x00,0x00,0x00,0x00,0x00,0x00,0x00,0x00,0x00,0x00

, 0x00,0x00,0x00,0x00,0x00,0x00,0x00,0x00,0x00,0x00,0x00,0x00,0x00,0x00,0x00,0x00

, 0x00,0x00,0x00,0x00,0x00,0x00,0x00,0x00,0x00,0x00,0x00,0x00,0x00,0x00,0x00,0xFF

, 0xFF,0x00,0x00,0x00,0x00,0x00,0x00,0x00,0x00,0x00,0x00,0x00,0x00,0x00,0x00,0x00

, 0x00,0x00,0x00,0x00,0x00,0x00,0x00,0x00,0x20,0x3F,0x21,0x01,0x01,0x21,0x3F,0x20

, 0x00,0x00,0x20,0x3F,0x20,0x00,0x00,0x00,0x20,0x3F,0x00,0x3F,0x00,0x3F,0x20,0x00, 0x00,0x20,0x20,0x3F,0x20,0x20,0x00,0x00,0x00,0x30,0x28,0x24,0x22,0x21,0x30,0x00

, 0x00,0x1C,0x22,0x21,0x21,0x22,0x1C,0x00,0x00,0x0F,0x11,0x20,0x20,0x11,0x0E,0x00

, 0x00,0x07,0x04,0x24,0x24,0x3F,0x24,0x00,0x00,0x00,0x00,0x00,0x00,0x00,0x00,0x00

, 0x00,0x00,0x00,0x00,0x00,0x00,0x00,0x00,0x00,0x00,0x00,0x00,0x00,0x00,0x00,0x00

, 0x00,0x00,0x00,0x00,0x00,0x00,0x00,0x00,0x00,0x00,0x00,0x00,0x00,0x00,0x00,0xFF

,

0xFF,0x00,0x00,0x00,0x00,0x00,0x00,0x00,0x00,0x00,0x00,0x00,0x00,0x00,0x00,0x00

, 0x08,0xF8,0x08,0x08,0x08,0x10,0xE0,0x00,0xE0,0x10,0x08,0x08,0x08,0x10,0xE0,0x00, 0x18,0x08,0x08,0xF8,0x08,0x08,0x18,0x00,0x00,0x70,0x88,0x08,0x08,0x08,0x38,0x00

, 0x00,0x00,0x00,0xC0,0xC0,0x00,0x00,0x00,0x00,0x10,0x10,0xF8,0x00,0x00,0x00,0x0  $\mathbf{0}$ 

0x00,0x70,0x08,0x08,0x08,0x88,0x70,0x00,0x00,0x70,0x88,0x08,0x08,0x88,0x70,0x00

, 0x00,0x80,0x80,0x00,0x80,0x80,0x80,0x00,0x00,0xE0,0x10,0x88,0x88,0x18,0x00,0x00

, 0x00,0x00,0xC0,0x20,0x10,0xF8,0x00,0x00,0x00,0x00,0x00,0x00,0x00,0x00,0x00,0x00

, 0x00,0x00,0x00,0x00,0x00,0x00,0x00,0x00,0x00,0x00,0x00,0x00,0x00,0x00,0x00,0xFF

, 0xFF,0x00,0x00,0x00,0x00,0x00,0x00,0x00,0x00,0x00,0x00,0x00,0x00,0x00,0x00,0x00

, 0x20,0x3F,0x20,0x20,0x20,0x10,0x0F,0x00,0x0F,0x10,0x20,0x20,0x20,0x10,0x0F,0x00, 0x00,0x00,0x20,0x3F,0x20,0x00,0x00,0x00,0x00,0x38,0x20,0x21,0x21,0x22,0x1C,0x00

, 0x00,0x00,0x00,0x30,0x30,0x00,0x00,0x00,0x00,0x20,0x20,0x3F,0x20,0x20,0x00,0x00

, 0x00,0x30,0x28,0x24,0x22,0x21,0x30,0x00,0x00,0x1C,0x22,0x21,0x21,0x22,0x1C,0x0 0,

0x00,0x20,0x31,0x2E,0x0E,0x31,0x20,0x00,0x00,0x0F,0x11,0x20,0x20,0x11,0x0E,0x00, 0x00,0x07,0x04,0x24,0x24,0x3F,0x24,0x00,0x00,0x00,0x00,0x00,0x00,0x00,0x00,0x00

, 0x00,0x00,0x00,0x00,0x00,0x00,0x00,0x00,0x00,0x00,0x00,0x00,0x00,0x00,0x00,0xFF

, 0xFF,0xE0,0x10,0x08,0x08,0x10,0xE0,0x00,0x00,0x10,0x10,0xF8,0x00,0x00,0x00,0x00, 0x00,0x70,0x08,0x08,0x08,0x88,0x70,0x00,0x00,0x30,0x08,0x88,0x88,0x48,0x30,0x00

, 0x00,0x00,0xC0,0x20,0x10,0xF8,0x00,0x00,0x00,0xF8,0x08,0x88,0x88,0x08,0x08,0x00

, 0x00,0xE0,0x10,0x88,0x88,0x18,0x00,0x00,0x00,0x38,0x08,0x08,0xC8,0x38,0x08,0x00

, 0x00,0x70,0x88,0x08,0x08,0x88,0x70,0x00,0x00,0xE0,0x10,0x08,0x08,0x10,0xE0,0x00

, 0x00,0xE0,0x10,0x08,0x08,0x10,0xE0,0x00,0x00,0x10,0x10,0xF8,0x00,0x00,0x00,0x00

, 0x00,0x70,0x08,0x08,0x08,0x88,0x70,0x00,0x00,0x30,0x08,0x88,0x88,0x48,0x30,0x00

, 0x00,0x00,0xC0,0x20,0x10,0xF8,0x00,0x00,0x00,0xF8,0x08,0x88,0x88,0x08,0x08,0xFF

,

```
0xFF,0x8F,0x90,0xA0,0xA0,0x90,0x8F,0x80,0x80,0xA0,0xA0,0xBF,0xA0,0xA0,0x80,0x8
0,
0x80,0xB0,0xA8,0xA4,0xA2,0xA1,0xB0,0x80,0x80,0x98,0xA0,0xA0,0xA0,0x91,0x8E,0x
80,
0x80,0x87,0x84,0xA4,0xA4,0xBF,0xA4,0x80,0x80,0x99,0xA1,0xA0,0xA0,0x91,0x8E,0x8
0,
0x80,0x8F,0x91,0xA0,0xA0,0x91,0x8E,0x80,0x80,0x80,0x80,0xBF,0x80,0x80,0x80,0x8
0,
0x80,0x9C,0xA2,0xA1,0xA1,0xA2,0x9C,0x80,0x80,0x80,0xB1,0xA2,0xA2,0x91,0x8F,0x
80,
0x80,0x8F,0x90,0xA0,0xA0,0x90,0x8F,0x80,0x80,0xA0,0xA0,0xBF,0xA0,0xA0,0x80,0x8
0,
0x80,0xB0,0xA8,0xA4,0xA2,0xA1,0xB0,0x80,0x80,0x98,0xA0,0xA0,0xA0,0x91,0x8E,0x
80,
0x80,0x87,0x84,0xA4,0xA4,0xBF,0xA4,0x80,0x80,0x99,0xA1,0xA0,0xA0,0x91,0x8E,0xF
F
```

```
};
```

```
void Delay(unsigned int time)
{
          unsigned char j;
          while(time--)
\overline{\mathcal{L}} for(j=0;j<=50;j++) //?é20us=0.02ms//
 {} 
          }
}
/******************************************************/
void Display(unsigned char sda,unsigned char sda1)
{
  unsigned char i,j,k=0; 
  Comwrite(0x40);
 for(i=0;i<8;i++){
          Comwrite(Page+k);
          Comwrite(0x10);
           Comwrite(0x00);
          for(i=0; j<66; j++)
```

```
 {Datawrite(sda);
             Datawrite(sda1);
             }
            k++;
          }
} 
/*****************************************************/
void Hanzi_Disp(void)
{
 unsigned char i,j,k=0;
  Comwrite(0x40);
   for(i=0; i < 8; i++){
            Comwrite(Page+k);
            Comwrite(0x10);
            Comwrite(0x04);
   for (j=0; j<128; j++) {Datawrite(Hanzi[i*128+j]);}
           k++;} 
                      Delay(5000); 
} 
//#########################################################//
void Intial(void)
{ 
          RES=0;
          Delay(50);//最少2um
          RES=1;
          Delay(20);
          Comwrite(0xe2);
```

```
 Comwrite(0xA2); //1010001/BS duty:1/65,BS-1:1/7,0:1/9
         Comwrite(0xA1); //Sets the display RAM address SEG output 
correspondence 0: normal, 1: reverse 
          Comwrite(0xc0); //com direction Normal direction
```

```
Comwrite(0x2c);
         Comwrite(0x2e);
         Comwrite(0x2F);//power on :00101/Booster circuit/Voltage regulator 
circuit/Voltage follower circuit
         Comwrite(0xf8);//Booster Ratio Select Mode Set
         Comwrite(0x00);
          Comwrite(0x81); //SET EV :10000001
         Comwrite(0x15);//Setting V0 Voltage:(0x00~0x3f) Contrast settings
         Comwrite(0x26);//regulation ration: (0x21~0x27) Contrast settings
         Comwrite(0xAF); //Display ON/OFF :1010111/D on:1
         Comwrite(0x40); //Set Start Line
          Delay(20);
}
void Comwrite(uchar cmd) 
{
         R S=0;
         C S=0;
         WR=0;R D=1;
         P1=cmd;
```

```
}
```
 $C_S = 1;$ 

W $R=1$ ;

```
void Datawrite(uchar dat)
{
        R S=1;
        C S=0;WR=0;R D=1;
        P1=dat;
        WR=1;
  C S=1;
}
/*
 uchar RdData8080() //显示数据读取函数 8088时序
{
   uchar DData;
         R_S=1;//选择指令存储器
        C S=0;
        WR=1;
        P1 = 0xff;
```

```
R D=0;
        DData=P1;
        R D=1;
  C S = 1;return(DData);
\}uchar RdData6800() //显示数据读取函数 6800时序
\{uchar DData;
        R S=1;//选择指令存储器
        C S = 0;W R=1;
        P1 = 0xff;
        R D=1;
        DData=P1;
        R D=0;
  C S = 1;return(DData);
\mathcal{E}\star/
int main()
\{/*PINSEL0=0x00000000; //éè??òy??á??óGPIO
  IO0DIR=SPIIOCON; //éè??SPI?????ú?aê?3?*/
  RES=0Delay(20);
        RES=1Delay(20);
while(1)\{Intial();
        Delay(20);
   Display(0xFF,0xFF);
         Delay(3000);
   Display(0x00,0x00);
         Delay(3000);
```

```
 Display(0xFF,0x00);
             Delay(3000); 
     Display(0x00,0xff);
             Delay(3000); 
     Display(0x55,0xAA);
             Delay(3000);
     Display(0xAA,0x55);
            Delay(3000);<br>Hanzi_Disp(); Delay(3000);
            Hanzi_Disp();
// Hanzi_Disp1();
             Delay(3000); 
            }
```
}

//###############################################//